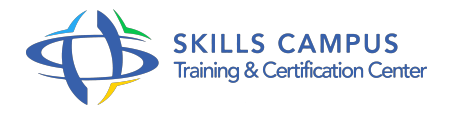

# Infraworks, modéliser les données infrastructures pour le BIM

# -Réference: **BPC-136** -Durée: **2 Jours (14 Heures)**

#### **Les objectifs de la formation**

Connaître l'interface Conceptualiser un projet sur mesure Manipuler les calques Publier et synchroniser les modèles Mettre en place la lumière et les ombrages

## **A qui s'adesse cette formation ?**

#### **POUR QUI :**

Responsables, architectes, ingénieurs, techniciens, dessinateurs, concepteurs de dessins en bureaux d'études.

#### **PRÉREQUIS :**

Aucune connaissance particulière.

#### **Programme**

#### **Logiciel InfraWorks**

- La terminologie et exemples d'utilisation et de réalisation.
- Contexte d'utilisation.
- L'interface et l'environnement.
- o Organisation des palettes.
- Menus et navigation.
- Paramétrages et configuration.
- Fonctions pan, zoom, molette et l'onglet vue.

#### **L'interface et les outils**

- L'analyse des données.
- Modèles 3D, nuages de points et les autres types de données.
- Un nouveau modèle et les données de terrain.
- Source de données et format de fichiers.
- Les systèmes de projection pour gérer l'ellipsoïde terrestre.
- Ajouter les orthophotos, réseaux de transports et l'hydrographie.
- Modèles 3D et nuages de points.
- Utilisation des bookmarks.
- **La conception et la modification d'un projet**
	- Les routes, les chemins et les voies ferrées.
	- Les quantitatifs pour les ouvrages d'art.
	- Les zones de couvertures, les zones végétalisées et les zones urbaines.
	- Les bâtiments et les mobiliers urbains existants.
	- Les matériaux et les palettes de styles.
	- Les normes de conception.
	- La création des variantes.
- **Les ajouts de détails complémentaires**
	- Les points de vues pertinentes.
	- Mettre en place des clôture et des garde-corps.
	- Mettre en place les réseaux d'assainissement et de surface.
	- o Importer des plans d'eau.
- **Les outils d'aide à la conception et la prise en charge documents**
	- Le story-board.
	- Les outils de mesure, télémétrie, statistiques du terrain.
	- <sup>o</sup> Les propositions.
	- La gestion des calques.
	- Les fichiers FBX et IMX.
	- Les effets visuels, éclairage, ombre, nuage et vent.
	- Les clichés et les rendus.

### **Présentation du projet**

- Les animations avec des titres et des légendes.
- Les options d'affichage des visualisations.
- Les fonctions d'effets visuels.
- L'environnement solaire.
- Édition des rendus et des captures d'image.
- Ajouter, supprimer ou exporter un story-board.
- Positionner une caméra dans InfraWorks.

# **Analyse de la conception**

- Les concepts de groupes.
- Les modèles : les publier et les synchroniser.
- Créer les nomenclatures de tableaux.
- À propos des scénarios.
- Les outils de mesure.
- L'étude d'un terrain.
- La lumière et des ombrages.
- Les modèles : comment partager les projets.

#### **Les collaborations dans la suite Autodesk**  $\bullet$

- <sup>o</sup> Interaction avec AutoCAD Civil 3D.
- o Interaction avec Revit.
- o Interaction avec Navisworks.

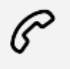

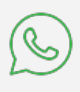

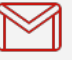

(+212) 5 22 27 99 01 (+212) 6 60 10 42 56 Contact@skills-group.com

 Nous sommes à votre disposition : De Lun - Ven 09h00-18h00 et Sam 09H00 – 13H00

 Angle bd Abdelmoumen et rue Soumaya, Résidence Shehrazade 3, 7éme étage N° 30 Casablanca 20340, Maroc